# Comics gallery August-December 16

Jutta Pauschenwein https://fh-joanneum.at/en/university/person/jutta-pauschenwein/ https://zmldidaktik.wordpress.com/

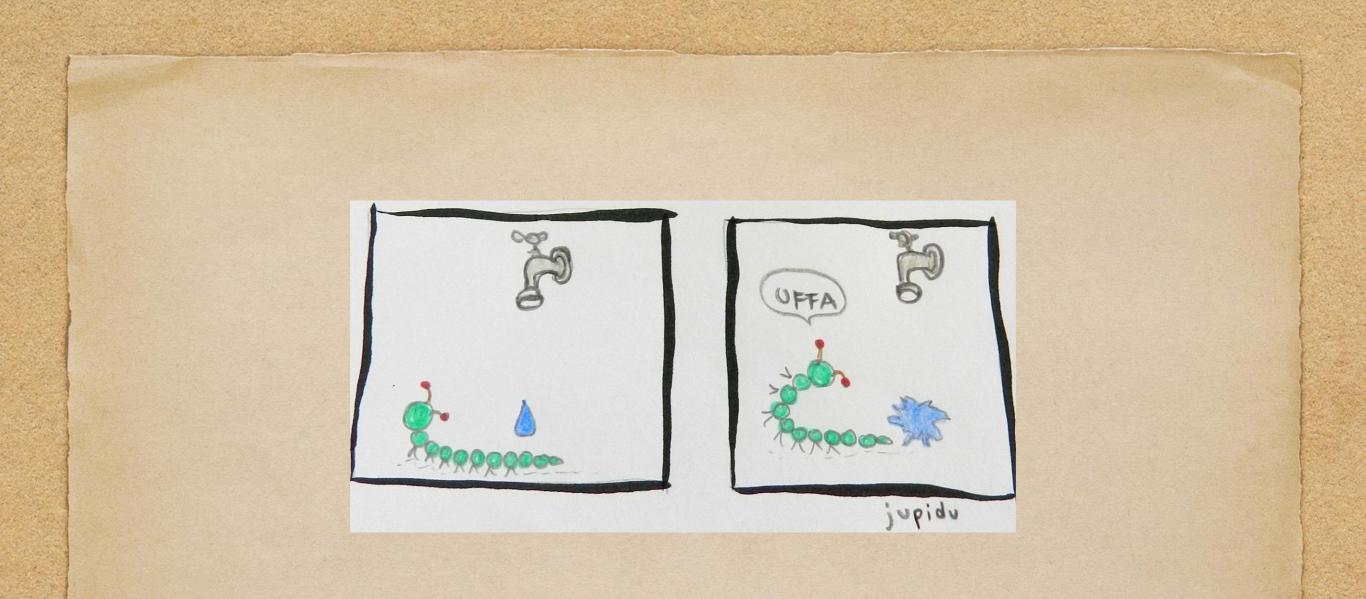

#### How it started? Take a look at my Comics Gallery April-July 16 http://de.slideshare.net/jupidu/comics-gallery-april-july-2016

### Comics: Art in Relationship

#### Step 2

- I attended Matt Sílady's Comícs: Art in Relationship MOOC
  https://www.kadenze.com/courses/comícs-art-inrelationship-ii
- . |left the abstract comcics behind and
- . ... started to draw concrete, specific comics, uffa!

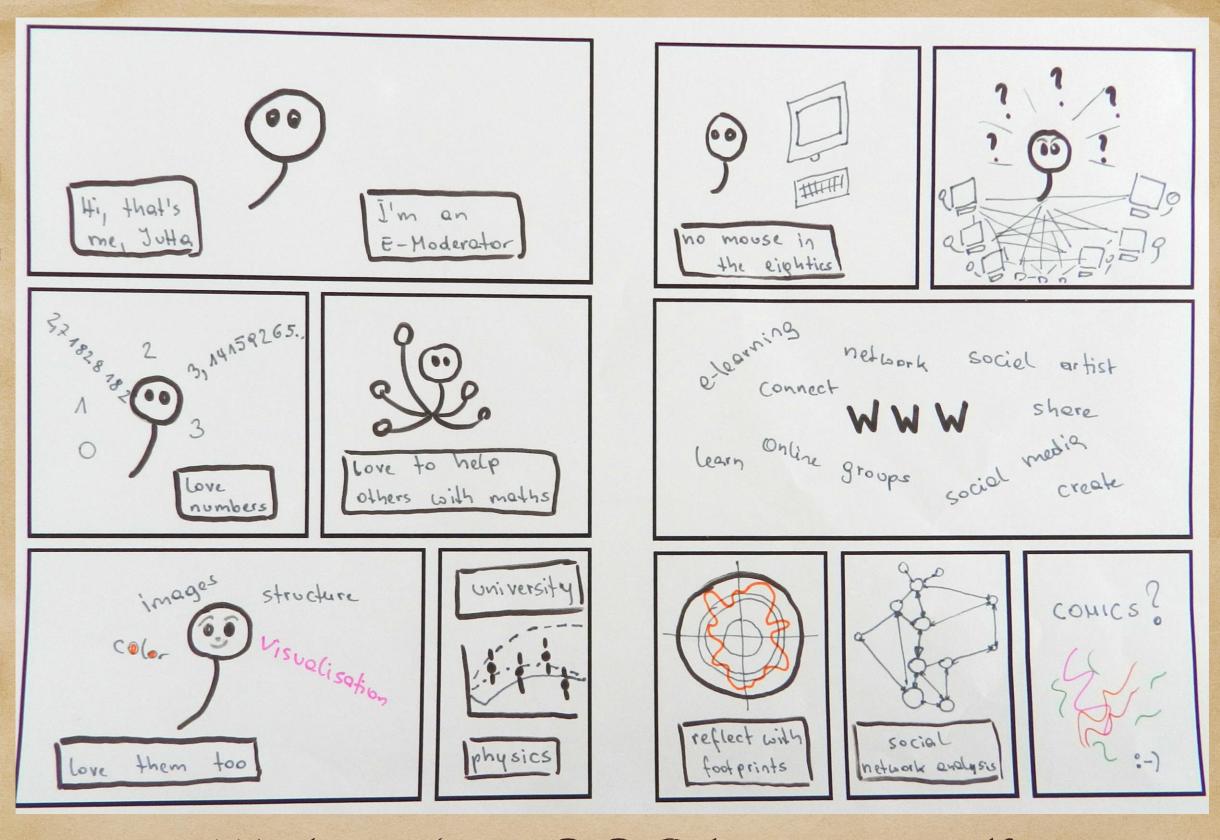

Week 1 in the MOOC: | present myself

#### Week 2: comics relationships Word specific

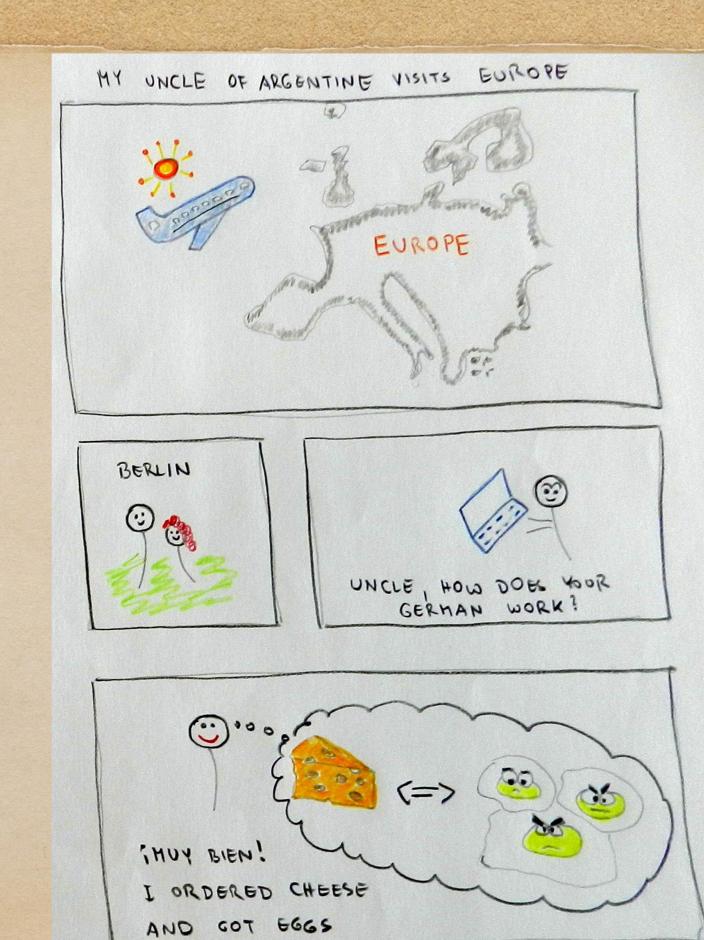

DATE : 24.9.16

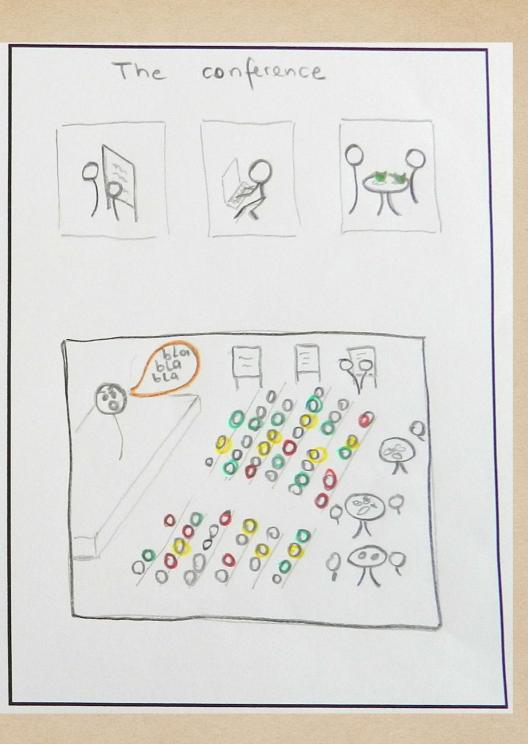

Week 2: relationship used: aspect to aspect

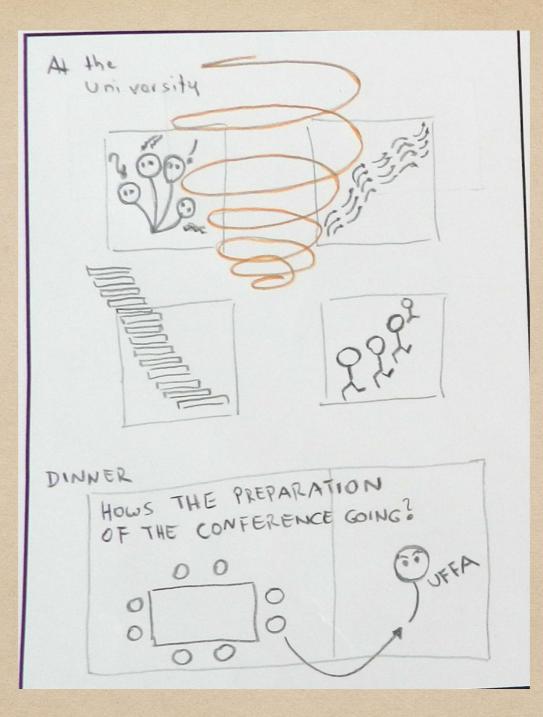

Week 2: relationship used: scene to scene

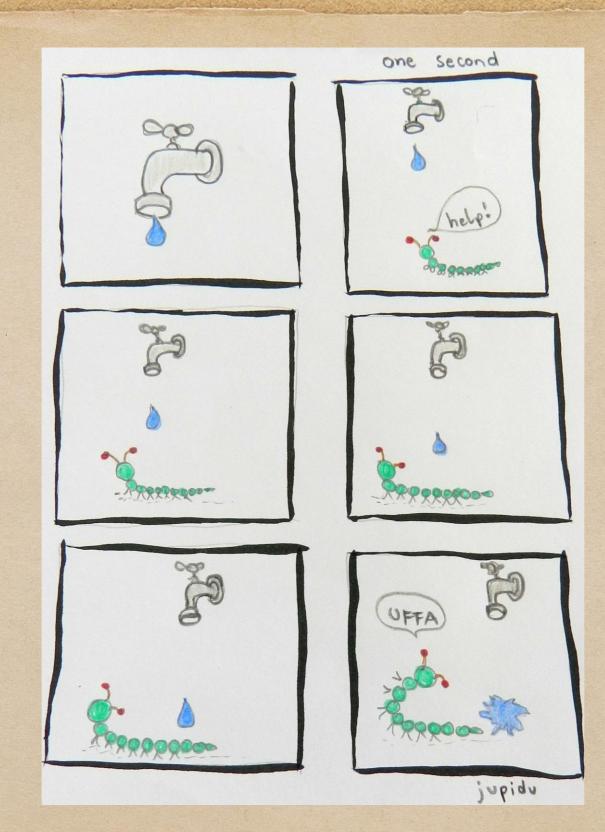

Week 3: time and space - one second

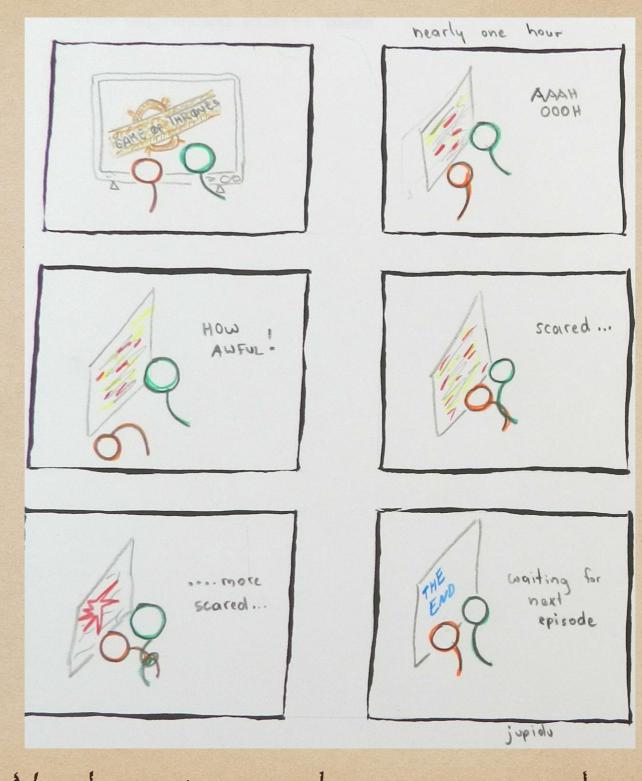

Week 3: time and space - one hour

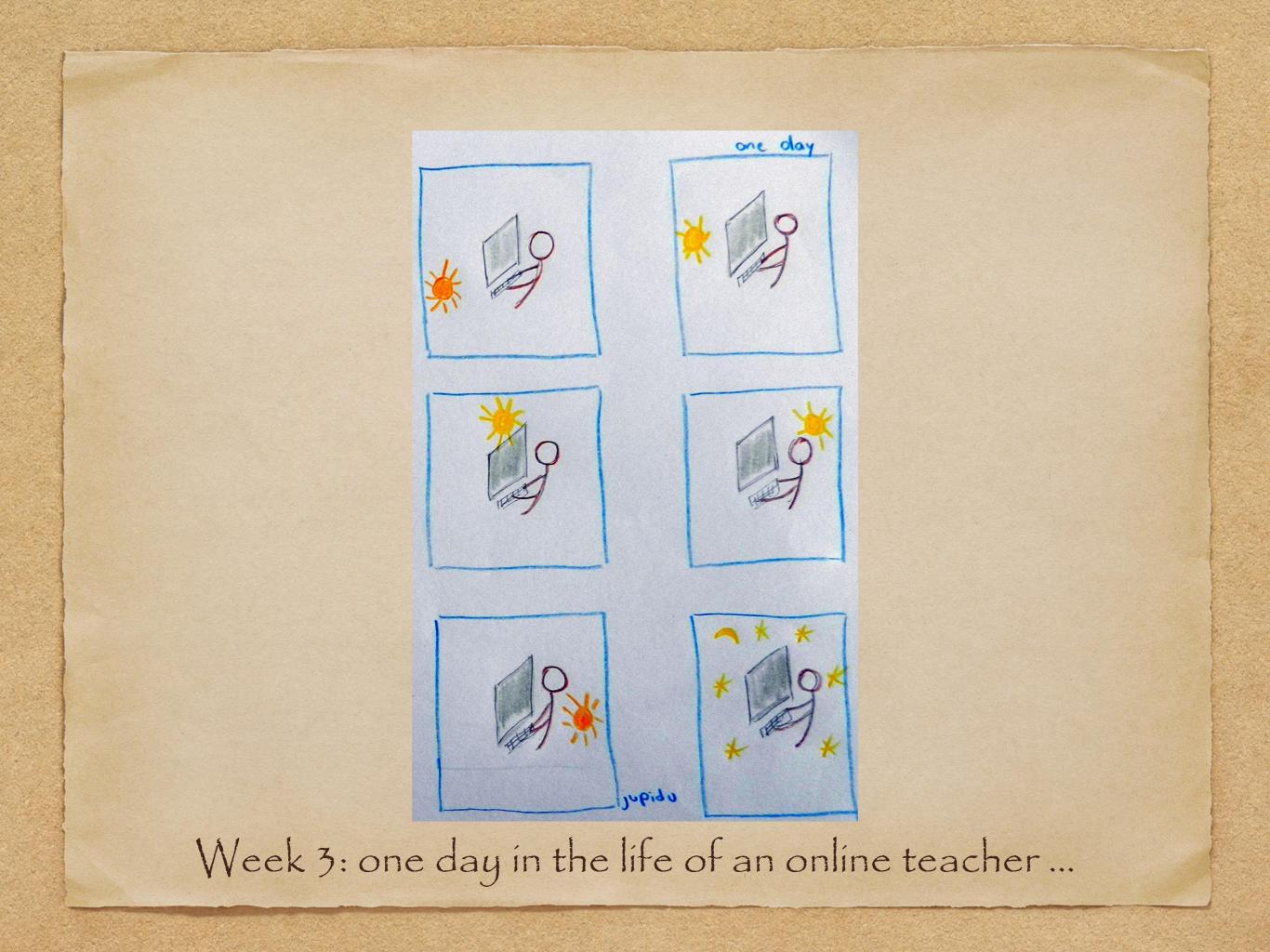

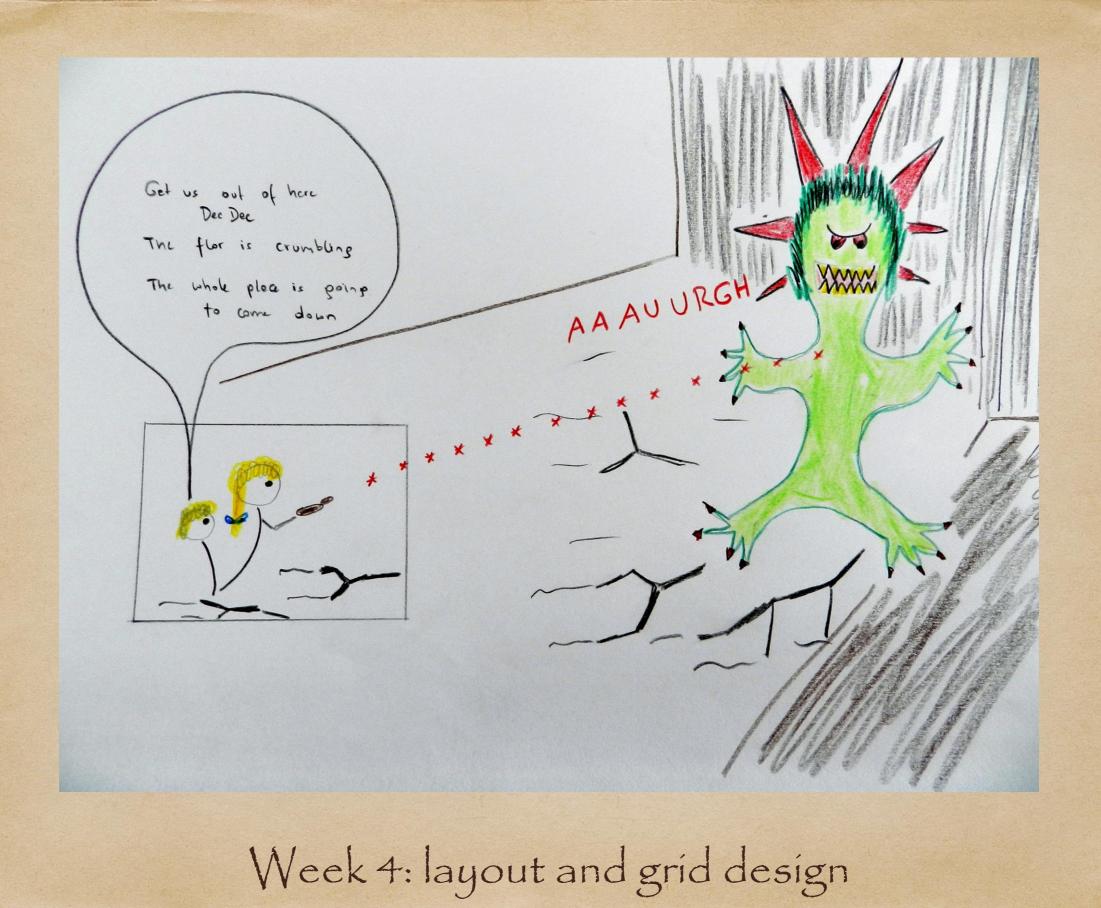

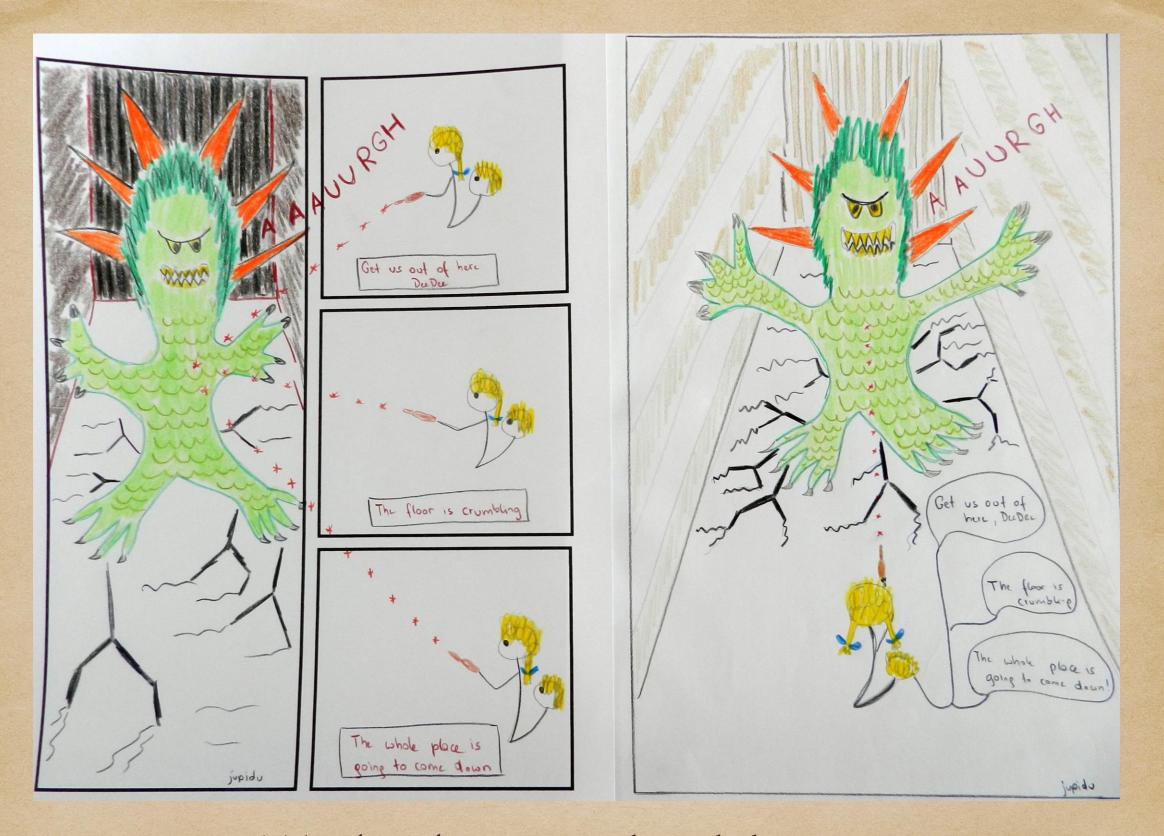

Week 4: layout and grid design

### Instead of ...

... finishing Matt Silady's MOOC (skipping the last week, I'm so sorry about it)

did step 3 and used comics with my students

- . To visualize concepts
- . To build relationships

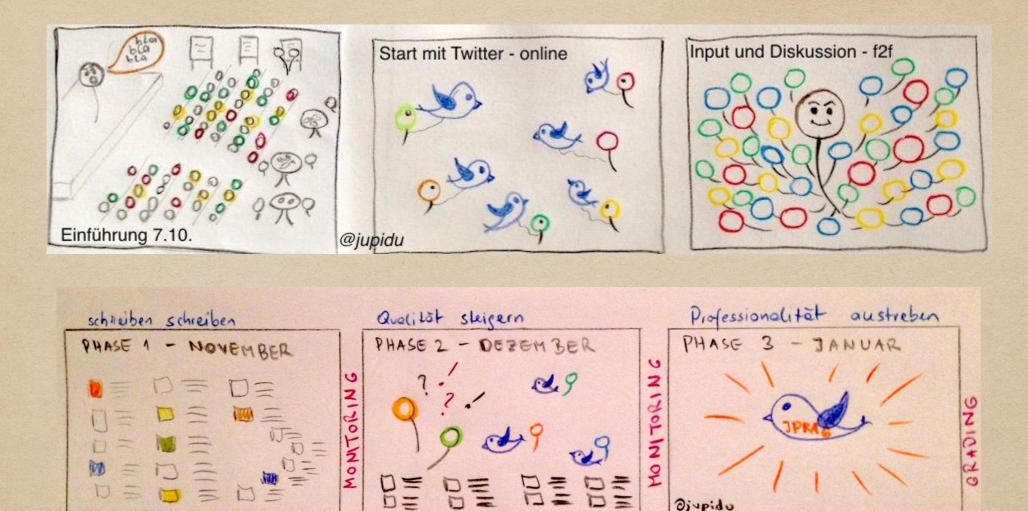

Reson, folgen

Concept of using twitter in the course about webcompetences, 1. semester

Foretten und und um Twitter

andere beobechlen, vernetzen

https://fh-joanneum.at/journalismus-und-public-relations/bachelor/en/

#### Concept for a journal club -PhD students

http://casr.meduniwien.ac.at/

Journal club - concept - November 2016 Cash biomedicine Step 1 - Jula supports 111 date of discussion CANVAS paper Pls & ESRS questions 222 A. December 10 am UK 1 am rest Step 2 - Julla supports 10 .- 27. Nov 1. - 10. Nov. ESA Summary discuss disuss opinio-ESR FACEBOOK FACEBOOK summarize discussion - formulate questions for Pls finalize short text - post it to canvas (30, Nov.) 1. December - Julo Listens Step 3 Discussion? Ahour BIG BLUE Web Conference in CANVAS Session will be recorded 111111111111 Djupidu

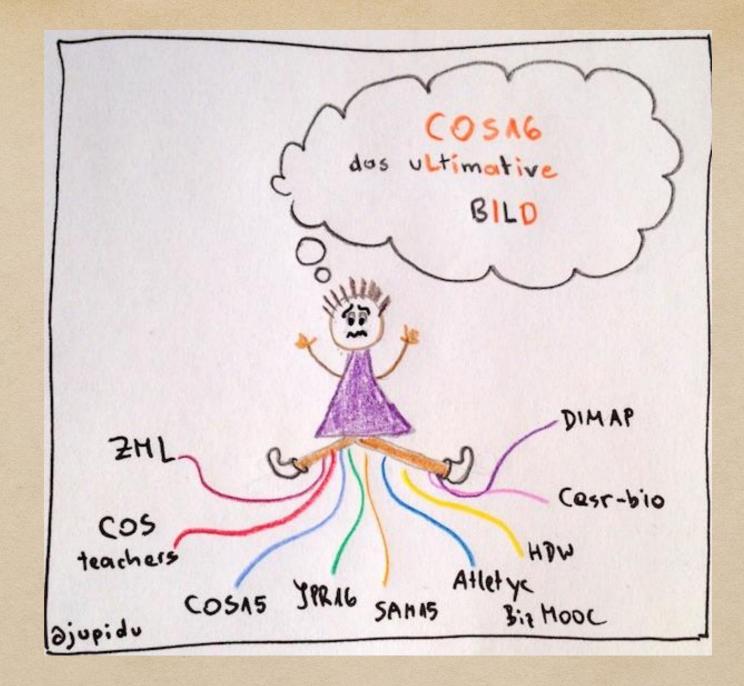

Saying sorry because | didn't compile the "COS16 Bild" as promised

## Comics Workshop in Graz

• 2.2.17 Workshop "How to use comics for structure/reflection/motivation"

https://fh-joanneum.at/en/education/zml-innovative-learning-scenarios/